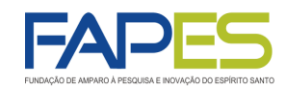

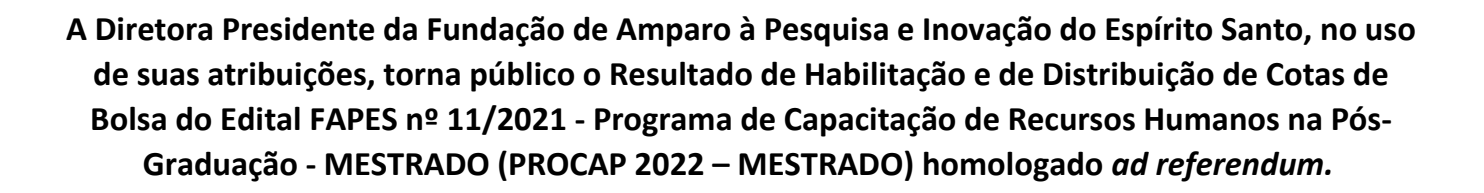

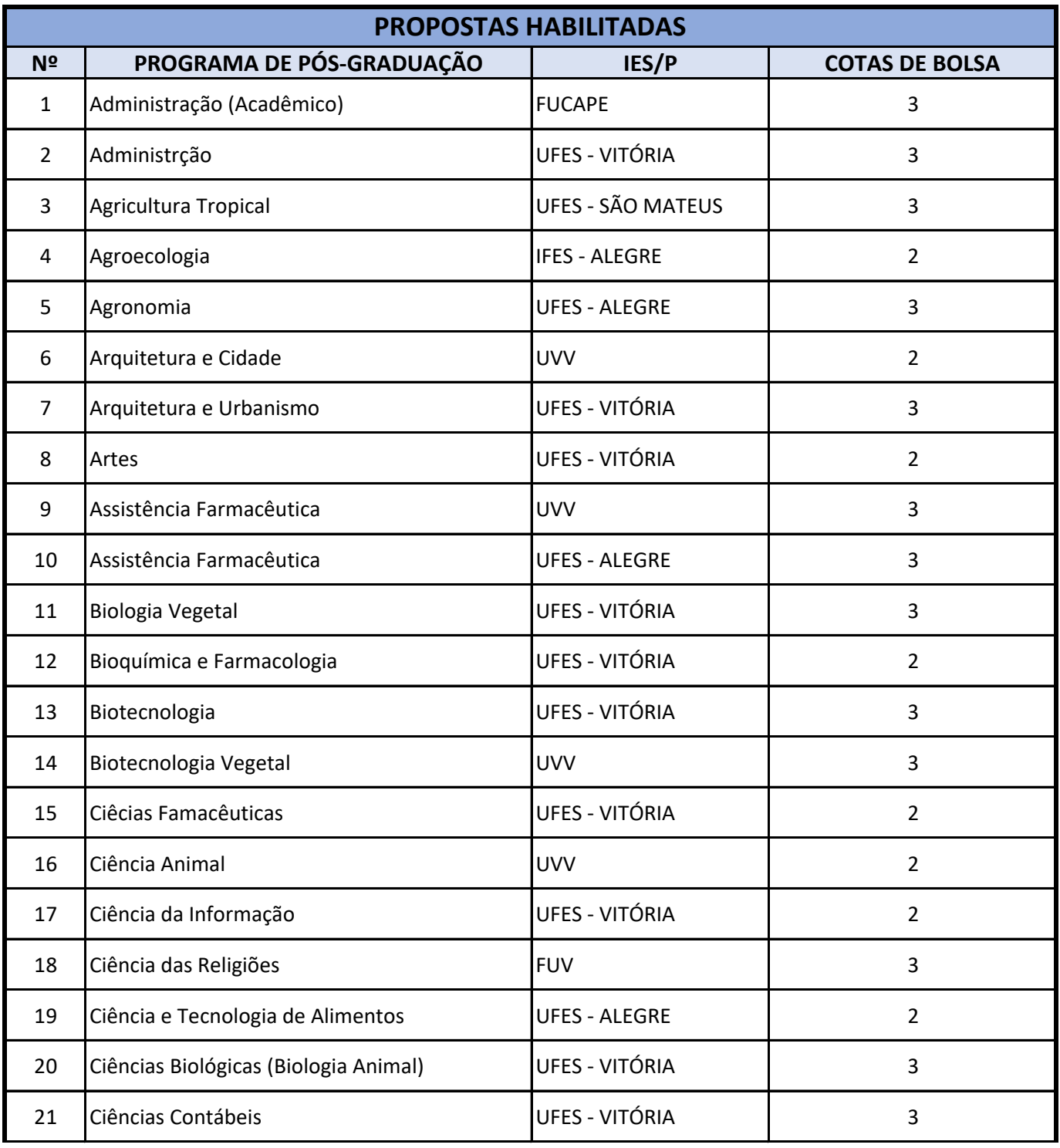

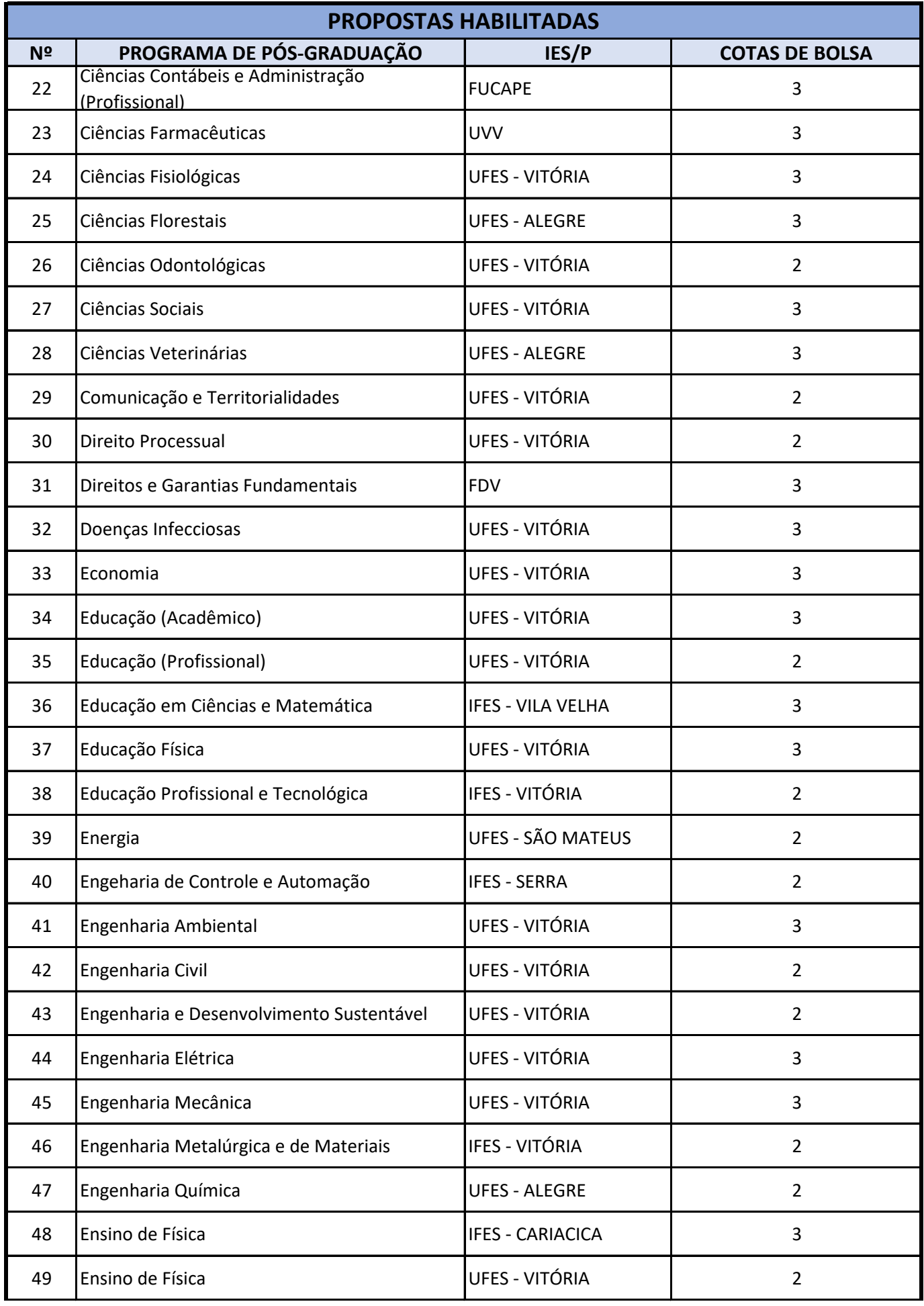

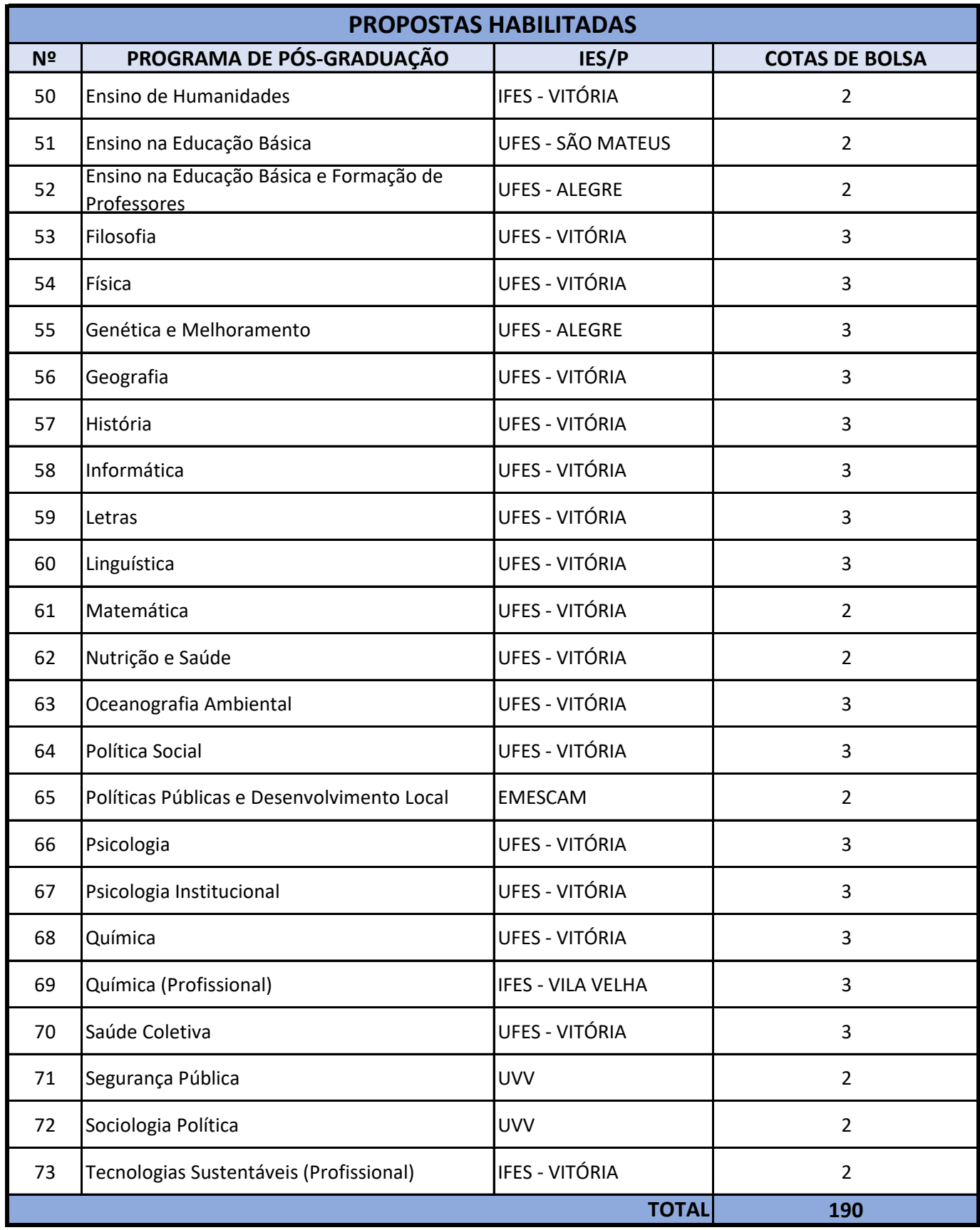

**Vitória, 03.02.2022 Aviso publicado no DIO-ES em 07.02.2022**

*Diretora Presidente da FAPES* **Cristina Engel de Alvarez**

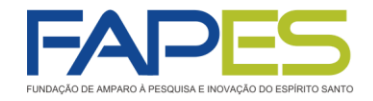

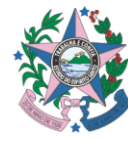

## **ORIENTAÇÕES PARA INDICAÇÃO E CONTRAÇÃO DE BOLSISTAS PROCAP EDITAL FAPES Nº 11/2021 - MESTRADO EDITAL FAPES Nº 12/2021 - DOUTORADO**

### **1ª ETAPA – INDICAÇÃO DOS CANDIDATOS À BOLSA**

- 1. As indicações dos candidatos à bolsa são de responsabilidade exclusiva dos Coordenadores dos Programas de Pósgraduação (PPG) e deverão ser realizadas via sistema Sigfapes, com *login* e senha próprios.
	- 1.1. Para ter acesso ao passo-a-passo de como realizar a indicação de bolsista no sistema, acesse: <https://fapes.es.gov.br/tutoriais> >> SIGFAPES >> "Tutorial - [Requisição e Cancelamento de Bolsista no SIGFAPES](https://fapes.es.gov.br/Media/fapes/Importacao/Arquivos/Indica%C3%A7%C3%A3o,%20Substitui%C3%A7%C3%A3o%20e%20Cancelamento%20de%20Bolsista%20SigFAPES%20v.6.pdf)".
	- 1.2. É imprescindível que os candidatos à bolsa e seus respectivos orientadores tenham cadastrado no Sigfapes para o pleito das bolsas.
- 2. As indicações dos bolsistas deverão respeitar o cronograma do edital (item 3), bem como o calendário de implementação de bolsas da Fapes, disponível em [https://fapes.es.gov.br/calendario-implementacao-bolsas.](https://fapes.es.gov.br/calendario-implementacao-bolsas)
	- 2.1. Indicações/Requisições realizadas fora do prazo previsto no edital não serão acatadas
	- 2.2. O PPG que, não realizar a indicação do primeiro usuário de cada cota de bolsa concedida pela Fapes no período regular estabelecido no item 3 do edital, terá a cota vacante retida e redistribuída conforme critérios estabelecidos no item 11.2 do edital.
- 3. Para o cálculo do número de parcelas que os candidatos terão direito a receber é importante que os Coordenadores dos PPG se atentem as condições estabelecidas no item 1.3 do Anexo II do edital, a saber:
	- a) MESTRADO: deverá ser solicitado o mínimo de 3 e máximo de 24 parcelas de bolsa, limitado ao 24º mês decorridos a partir da data da primeira matrícula do pós-graduando no curso de mestrado do PPG; DOUTORADO: deverá ser solicitado o mínimo de 3 e máximo de 48 parcelas de bolsa, limitado ao 48º mês decorridos a partir da data da primeira matrícula do pós-graduando no curso de mestrado do PPG;
	- b) Na apuração do limite de duração das bolsas, considerar-se-ão também as parcelas recebidas anteriormente pelo pós-graduando advindas de outro programa de bolsas da Fapes, da Capes ou de outras agências para o mesmo nível de curso, assim como o período do estágio de bolsa no exterior subsidiado por qualquer agência de fomento ou organismo nacional ou estrangeiro, independentemente de ter alterado o projeto de pesquisa.
- 4. Para a indicação/requisição das bolsas, os candidatos deverão inserir em suas páginas pessoais do Sigfapes, no item "Envio de Documentos Pessoais" e no prazo estabelecido no calendário de implementação de bolsas da Fapes, os documentos listados abaixo:

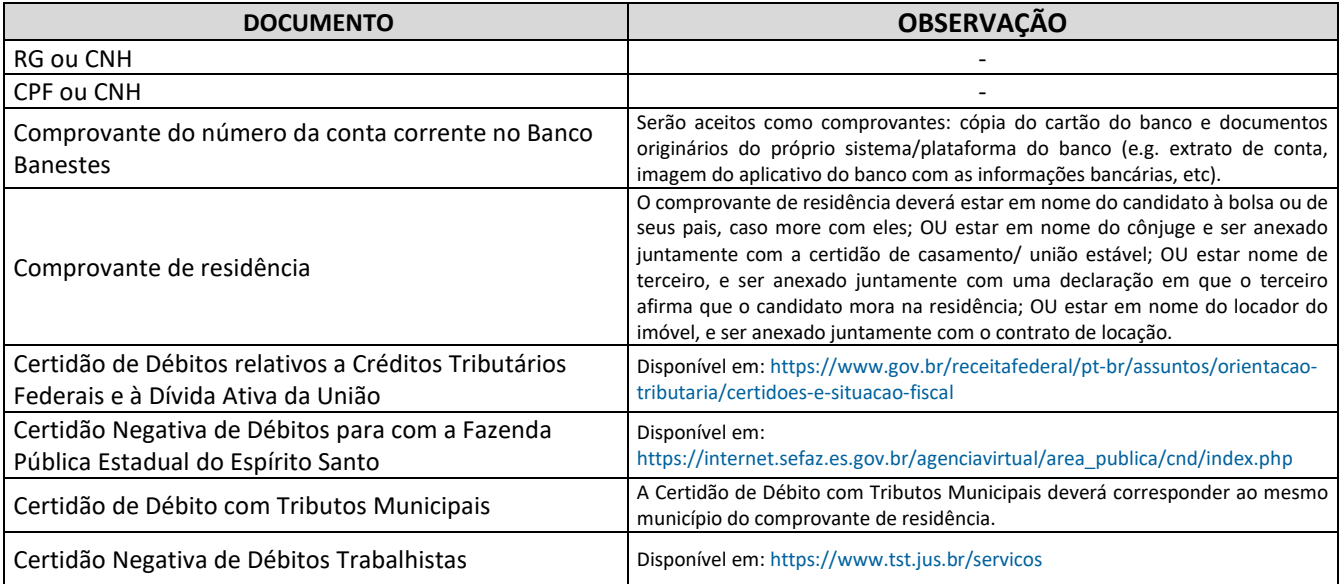

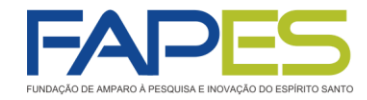

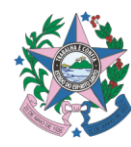

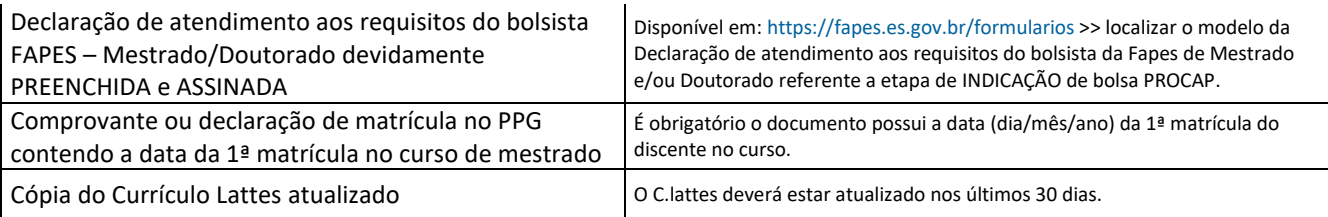

- 5. Serão considerados aptos etapa de contratação, APENAS os candidatos à bolsa sem pendências na documentação supracitada e que foram disponibilizadas no prazo estabelecido no calendário de implementação de bolsas da Fapes, respeitado o cronograma do edital.
	- 5.1. Os candidatos aptos para a etapa de contratação serão comunicados pela equipe da Gecap, via Sigfapes.
- 6. Serão REPROVADAS as indicações de candidatos à bolsa realizadas fora do período previsto em edital ou com pendências na documentação supracitada.

# **2ª ETAPA – CONTRATAÇÃO DAS BOLSAS PELA FAPES**

- 1. Os candidatos aptos para contratação deverão firmar Termo de Concessão de Bolsa junto à Fapes para terem direito às parcelas de bolsa.
	- 1.1. O Termo será firmado eletronicamente, por meio do E-Docs (Gestão Arquivística de Documentos e Processos Administrativos do Estado do Espírito Santo), do qual os candidatos à bolsa, os seus orientadores, os coordenadores do PPG e os Responsáveis Legais da IES/P, deverão possuir cadastro no Acesso Cidadão [\(www.acessocidadao.es.gov.br\)](http://www.acessocidadao.es.gov.br/).
	- 1.2. Para ter acesso ao passo-a-passo de como realizar o cadastro e a validação do cadastro no Acesso Cidadão, bem como realizar a assinatura de documentos no E-Docs, acesse:<https://fapes.es.gov.br/tutoriais> >> Edocs.
- 2. A existência de inadimplência dos candidatos à bolsa, dos seus orientadores ou dos coordenadores do PPG com a Fapes, constituirá fator impeditivo para contratação da bolsa.
- 3. O Termo de Concessão de Bolsa deverá ser assinado no prazo estabelecido no calendário de implementação de bolsas da Fapes. O não cumprimento do prazo acarretará na perda do direito a contratação da bolsa.

## **3ª ETAPA – IMPLEMENTAÇÃO DA BOLSA**

1. A bolsa será efetivamente implementada somente após a validação do atendimento aos requisitos do bolsista FAPES, da assinatura do Termo de Concessão de Bolsa e da publicação da contratação no Diário Oficial do Estado.

#### **OBERVAÇÕES GERAIS**

- 1. Se de interesse dos candidatos à bolsa, poderá ser solicitado à Fapes ofício para abertura de conta corrente bancária em faixa especial, isenta de algumas taxas de movimentação. Para isso, é necessário que os coordenadores dos PPG enviem e-mail ao endereço eletrônico [contacorrente@fapes.es.gov.br,](mailto:contacorrente@fapes.es.gov.br) contendo o nome completo e CPF dos discentes, bem como a modalidade e edital de vínculo das bolsas.
	- 1.1. A elaboração do ofício será realizada somente mediante solicitação e o prazo de para o envio aos coordenadores poderá ser de até 3 (três) dias úteis.

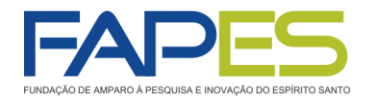

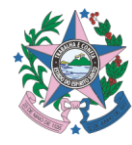

- 2. O repasse das parcelas de bolsa aos bolsistas será realizado conforme calendário de pagamento disponível em: [https://fapes.es.gov.br/calendario-pagamento-bolsas.](https://fapes.es.gov.br/calendario-pagamento-bolsas)
	- 2.1. A bolsa não será paga de forma proporcional ao tempo de execução das atividades previstas no plano de atividades do bolsista. Para que o beneficiário faça jus ao pagamento da parcela mensal de bolsa, este deverá ter executado as atividades previstas no plano de atividades da bolsa (incluindo a defesa da dissertação de mestrado) e mantido atendimento aos requisitos do bolsista, por no mínimo 16 (dezesseis) dias no mês de competência do pagamento.
	- **2.2.** Quando do cálculo de parcelas a serem concedidas aos bolsistas, nos casos de o 24º ou o 48º mês decorridos a partir da data da primeira matrícula do pós-graduando no curso (para mestrando e doutorando, respectivamente) culminar entre os dias 1 e 15 do mês, o pagamento do referido mês não será computado.

#### **Dúvidas:**

- 1ª etapa − Indicação de bolsista[: bolsas.duvidas@fapes.es.gov.br;](mailto:bolsas.duvidas@fapes.es.gov.br)
- 2ª etapa Contratação do bolsista: [sucon@fapes.es.gov.br;](mailto:sucon@fapes.es.gov.br)
- E-Docs (Acesso Cidadão): [suporte@fapes.es.gov.br;](mailto:suporte@fapes.es.gov.br)
- Solicitação de ofício para abertura de conta corrente no BANESTES: [contacorrente@fapes.es.gov.br.](mailto:contacorrente@fapes.es.gov.br)